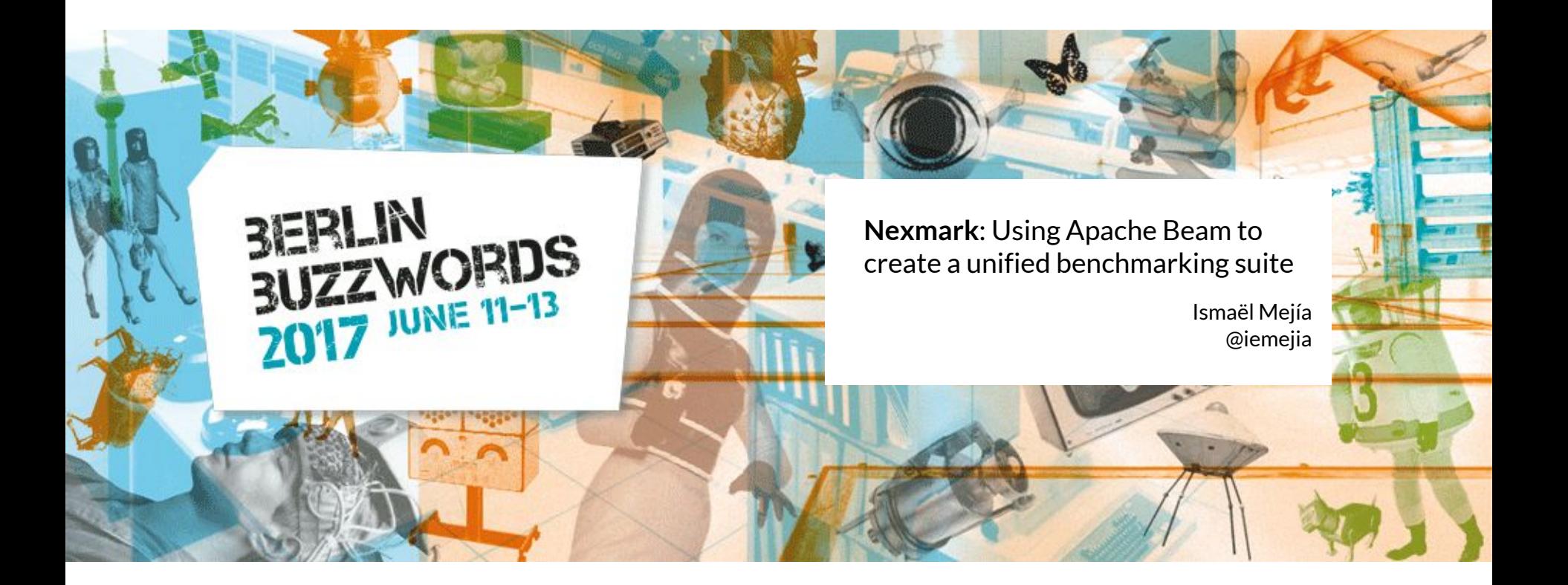

#### Who are we?

# **Setalend**

Integration Software Big Data / Real-Time Open Source Enterprise

#### New products

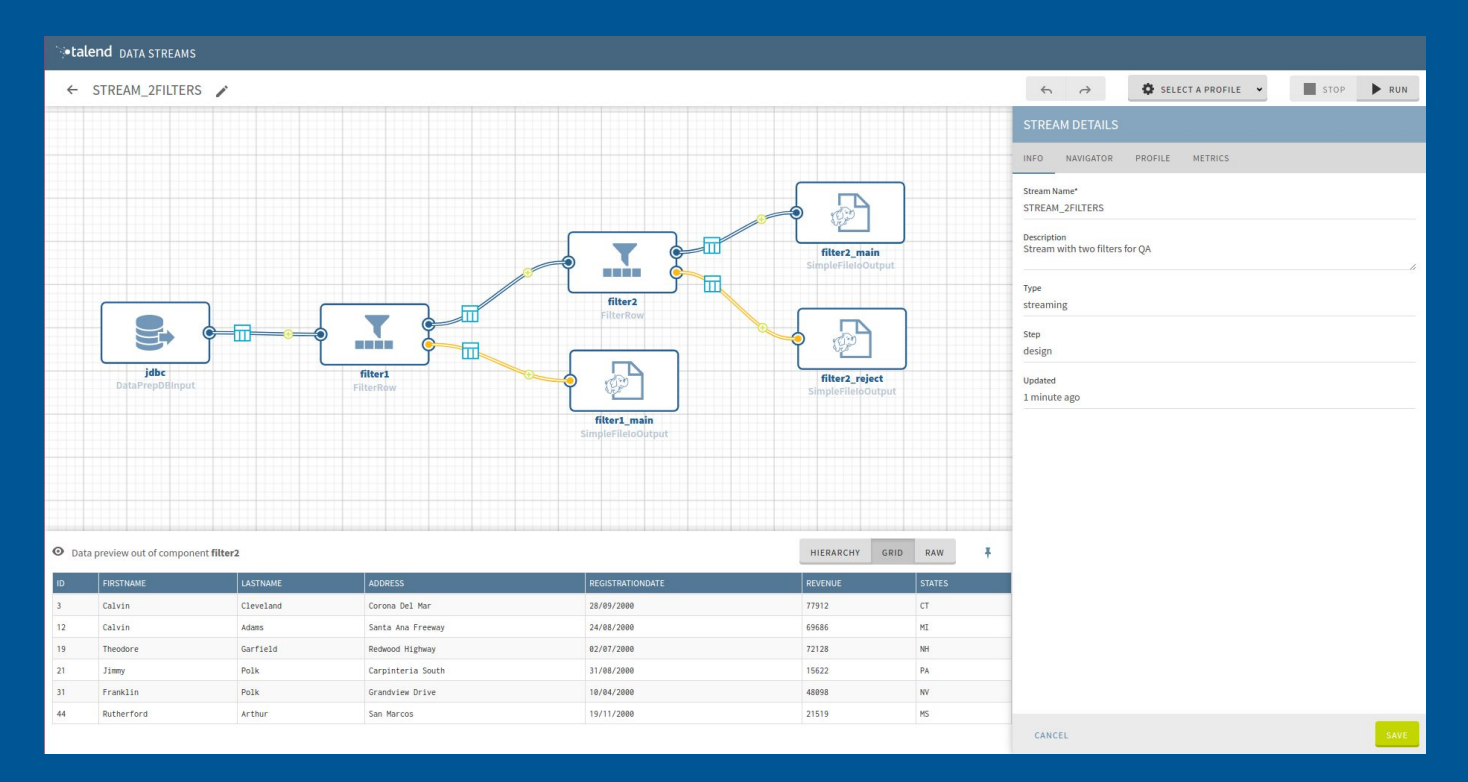

#### We are hiring !

# Agenda

#### **1. Big Data Benchmarking**

- a. State of the art
- b. NEXMark: A benchmark over continuous data streams

#### **2. Apache Beam and Nexmark**

- a. Introducing Beam
- b. Advantages of using Beam for benchmarking
- c. Implementation
- d. Nexmark + Beam: a win-win story

#### **3. Using Nexmark**

- a. Neutral benchmarking: a difficult issue
- b. Example: Running Nexmark on Apache Spark

#### **4. Current status and future work**

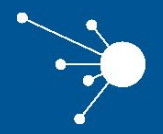

### Big Data Benchmarking

# Benchmarking

#### **Why do we benchmark?**

- 1. Performance
- 2. Correctness

#### **Benchmark suites steps:**

- 1. Generate data
- 2. Compute data
- 3. Measure performance
- 4. Validate results

#### **Types of benchmarks**

- **Microbenchmarks**
- **Functional**
- **Business case**
- Data Mining / Machine Learning

# Issues of Benchmarking Suites for Big Data

- **No de-facto** suite: Terasort, TPCx-HS (Hadoop), HiBench, ...
- No common model/API: Strongly tied to each processing engine or SQL
- Too focused on **Hadoop** infrastructure
- Mixed benchmarks for storage/processing
- Few benchmarking suites focus on **streaming** semantics

### State of the art

Batch

- [Terasoft](http://sortbenchmark.org/): Sort random data
- [TPCx-HS:](http://www.tpc.org/tpcx-hs/) Sort to measure Hadoop compatible distributions
- [TPC-DS on Spark:](https://github.com/databricks/spark-sql-perf) TPC-DS business case with Spark SQL
- **[Berkeley Big Data Benchmark](https://amplab.cs.berkeley.edu/benchmark/): SQL-like queries on Hive, Redshift, Impala**
- [HiBench](https://github.com/intel-hadoop/HiBench)<sup>\*</sup> and [BigBench](https://github.com/intel-hadoop/Big-Data-Benchmark-for-Big-Bench)

Streaming

● [Yahoo Streaming Benchmark](https://github.com/yahoo/streaming-benchmarks)

### NEXMark

Benchmark for queries over data streams **Online Auction System**

Research paper draft 2004 8 CQL-like queries

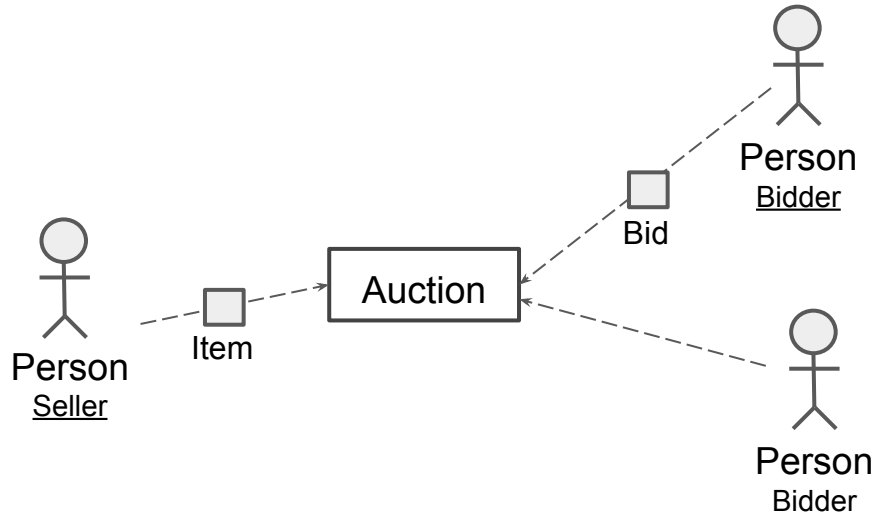

#### **Example:**

Query 4: What is the average selling price for each auction category?

Query 8: Who has entered the system and created an auction in the last period?

# Nexmark on Google Dataflow

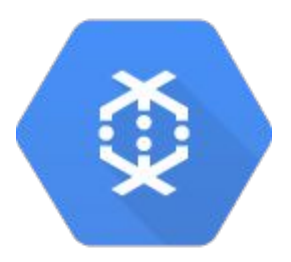

- Port of the queries from the NEXMark research paper
- Enriched suite with client use cases
- Used as a rich integration test scenario

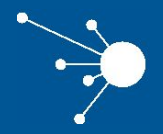

### Apache Beam and Nexmark

### Apache Beam origin

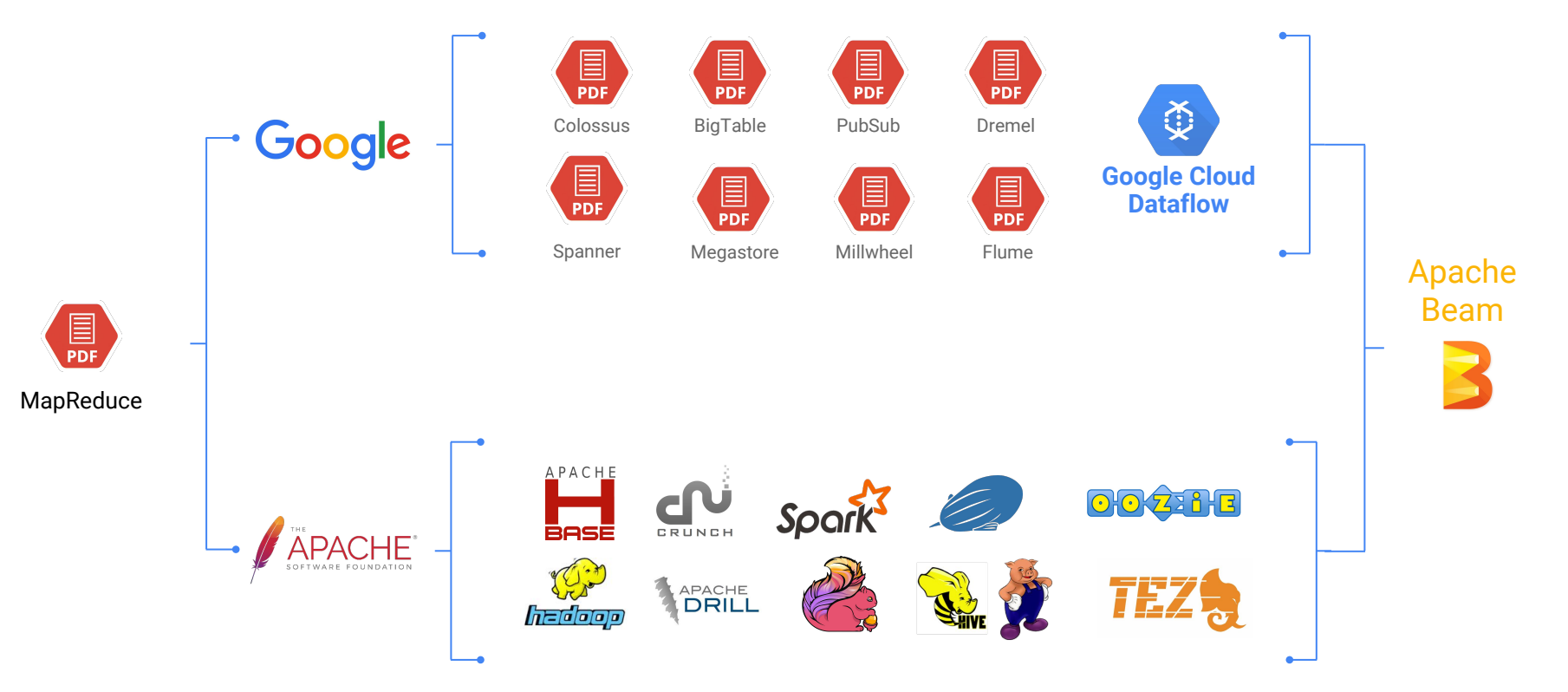

#### What is Apache Beam?

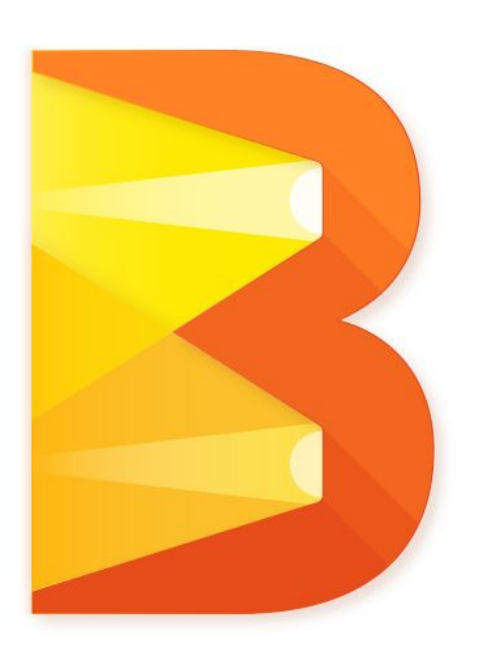

**Apache Beam is a unified programming model designed to provide efficient and portable data processing pipelines**

# Apache Beam vision

#### **B**atch + str**EAM** Unified model **What** / **Where** / **When** / **How**

- 1. **SDKs**: Java, Python, Go (WIP), etc
- 2. **DSLs & Libraries:** Scio (Scala), SQL (WIP)
- 3. **IOs**: Data store Sources / Sinks
- 4. **Runners** for existing Distributed Processing Engines

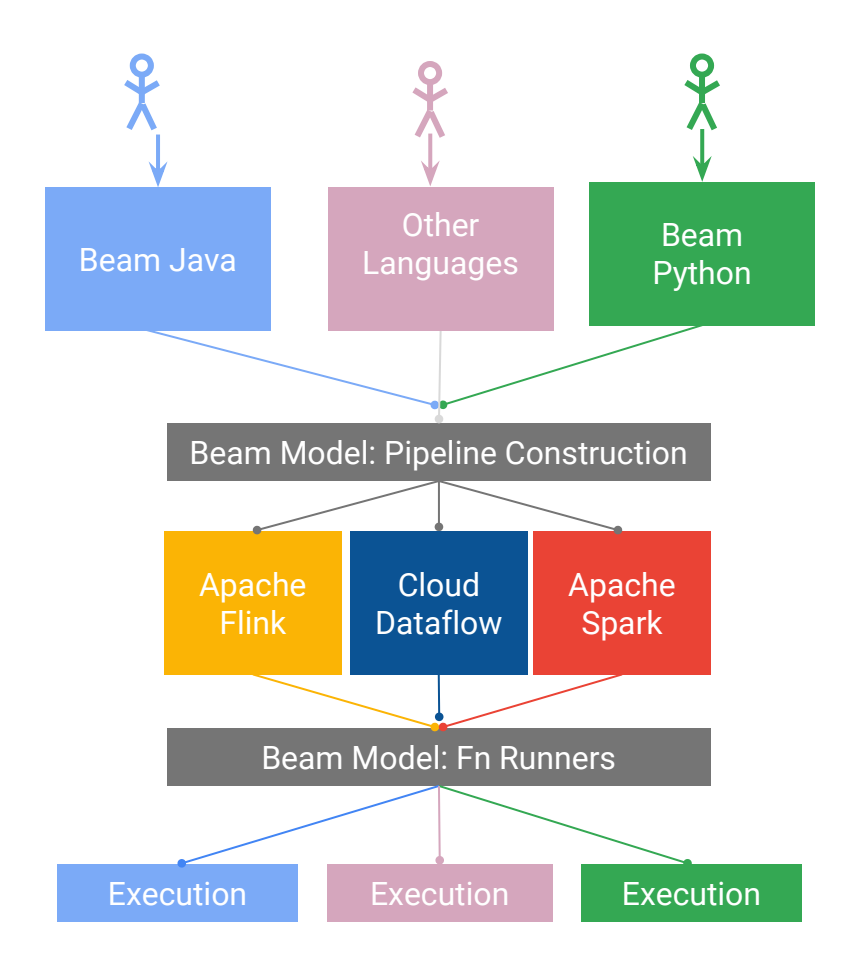

# Runners

Runners "**translate**" the code into the target runtime

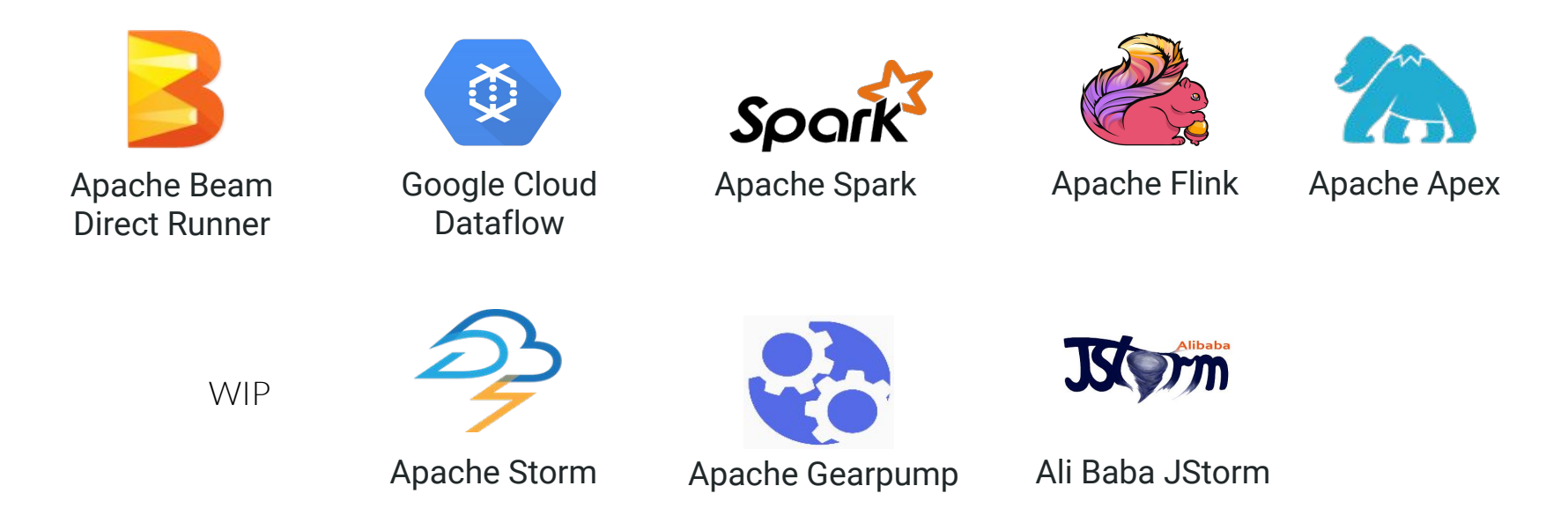

### The Beam Model: **What** is Being Computed?

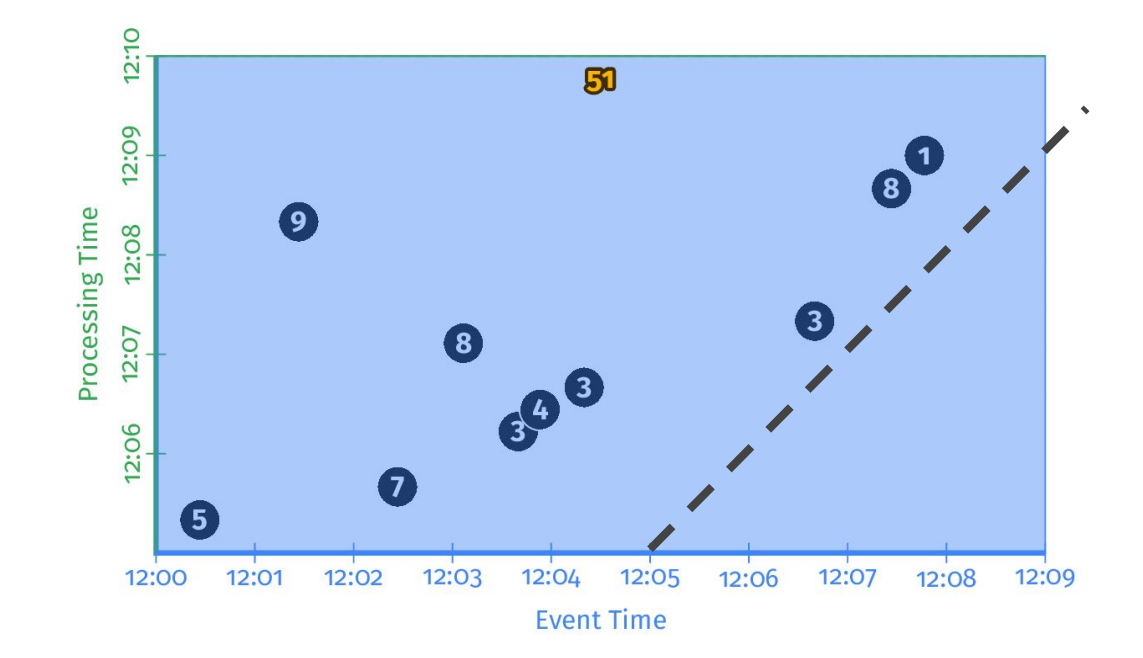

**Event Time:** Timestamp when the event happened **Processing Time:** Absolute program time (wall clock)

# The Beam Model: **Where** in Event Time?

• Split infinite data into finite chunks

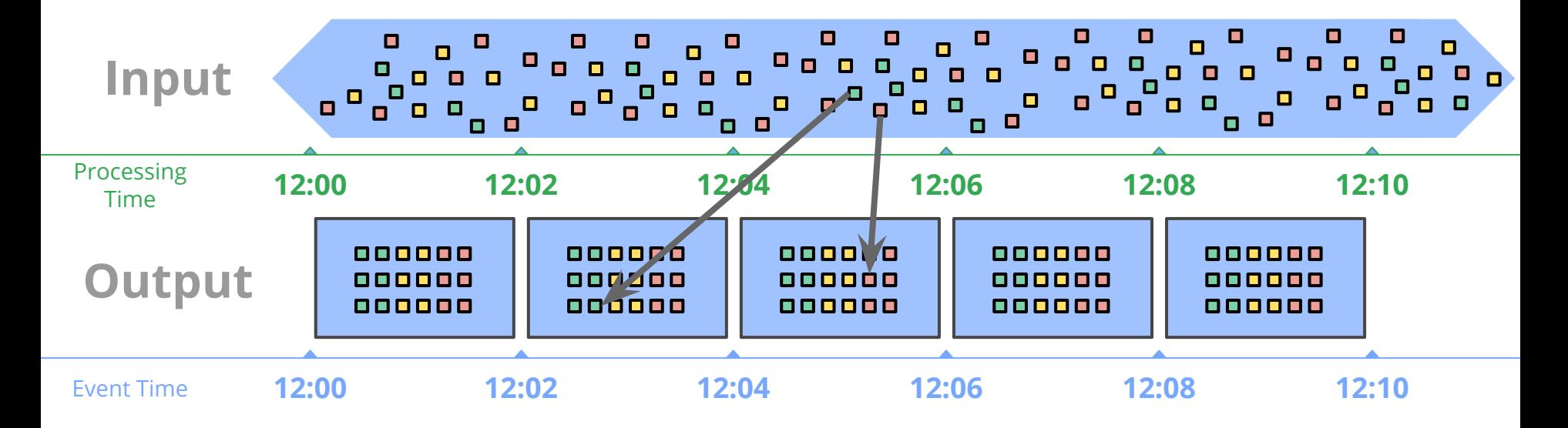

#### The Beam Model: **Where** in Event Time?

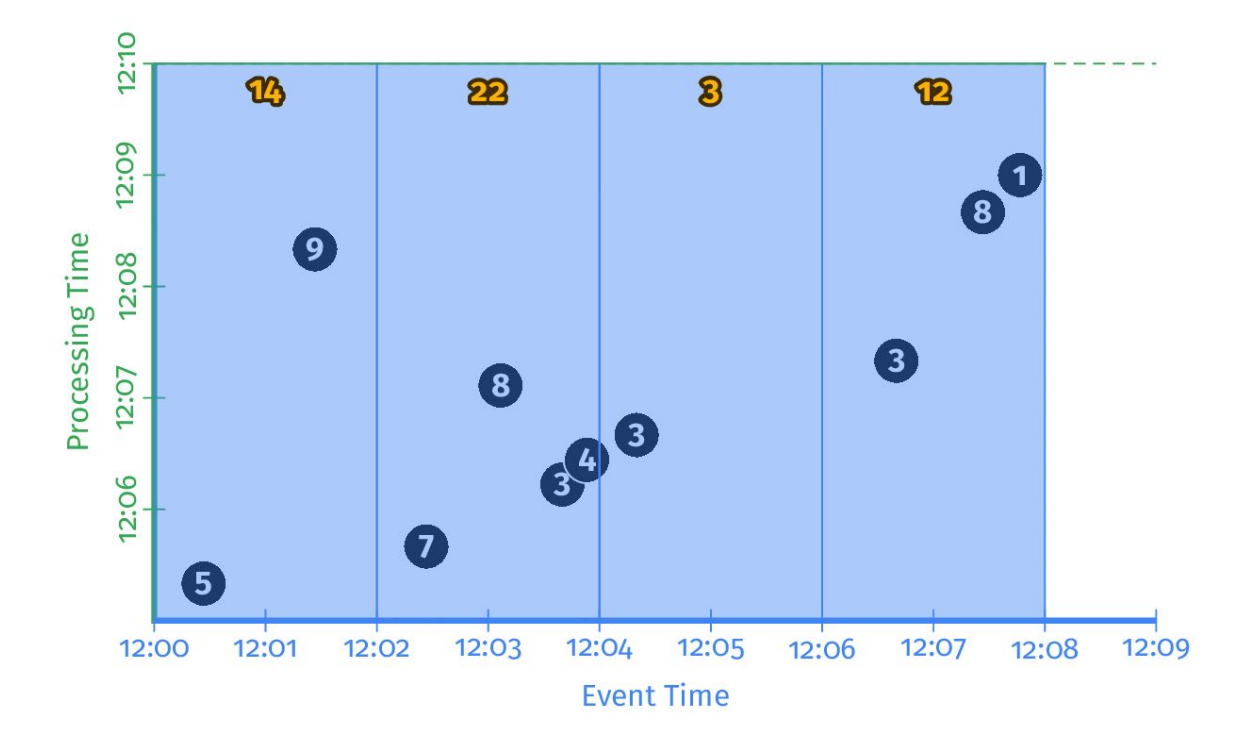

#### The Beam Model: **When** in Processing Time?

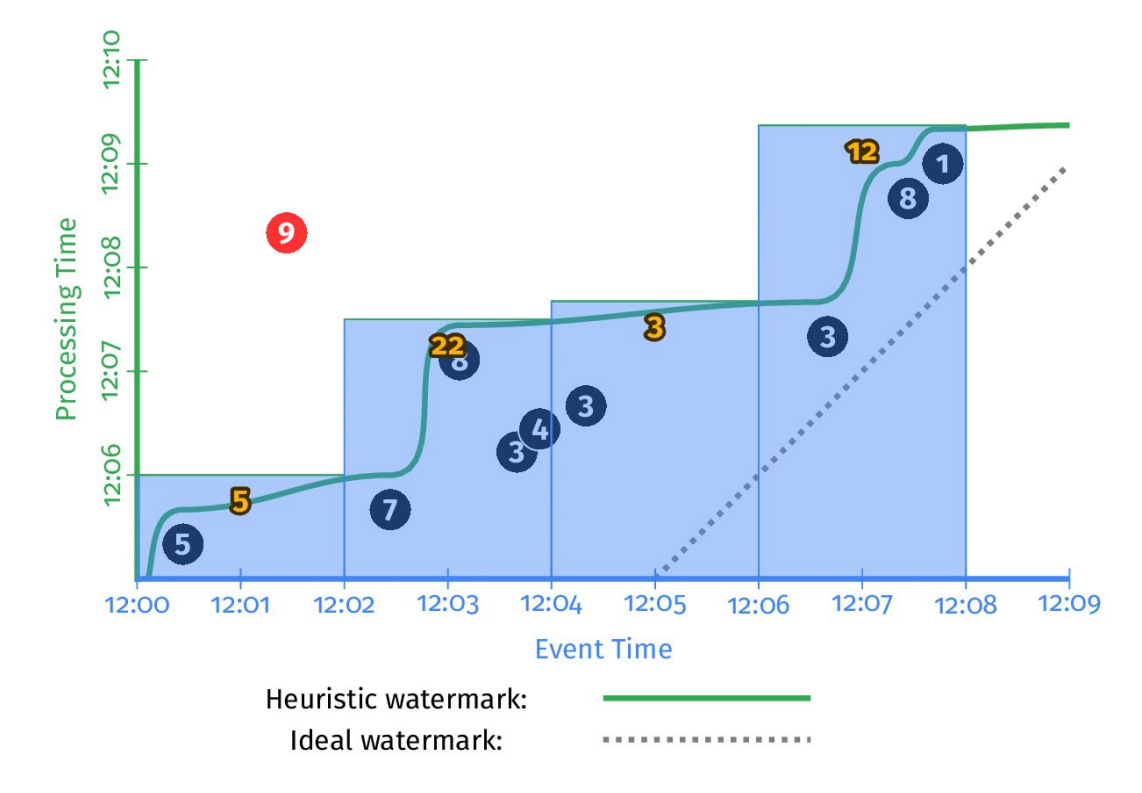

### Apache Beam Pipeline concepts

Data processing **Pipeline** (executed by a Beam runner)

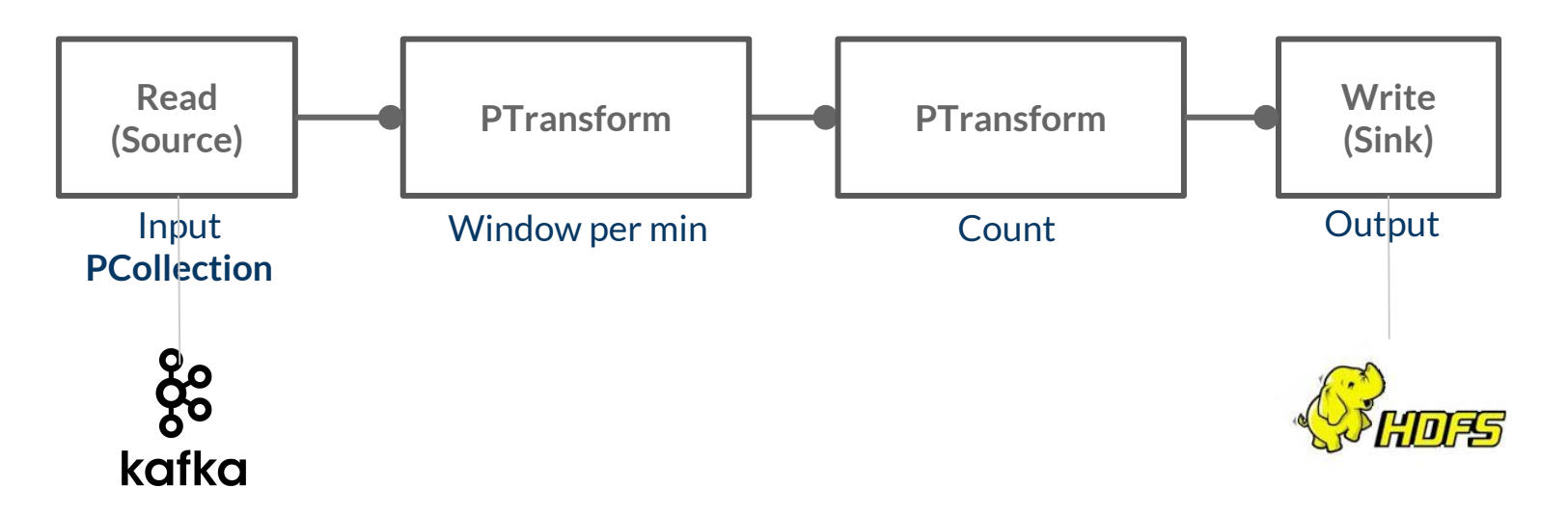

<sup>20</sup> \* Don't think it is only a straight pipeline any directed acyclic graph (DAG) is valid.

# Apache Beam - Programming Model

Element-wise Grouping

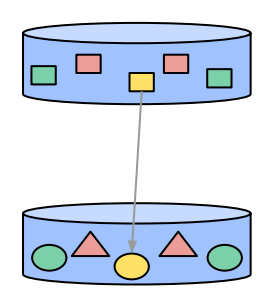

**ParDo** -> DoFn MapElements FlatMapElements Filter

WithKeys Keys Values

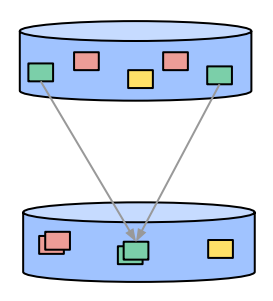

**GroupByKey CoGroupByKey** 

**Combine** -> Reduce Sum Count Min / Max Mean

...

Windowing/Triggers

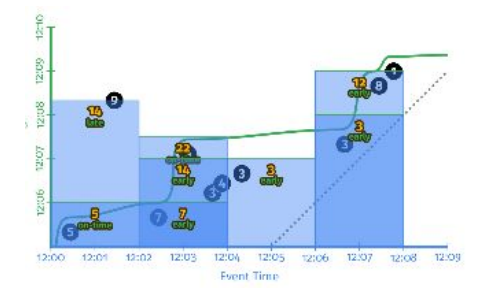

**Windows** FixedWindows GlobalWindows **SlidingWindows Sessions** 

**Triggers** AfterWatermark AfterProcessingTime Repeatedly

### Nexmark on Apache Beam

- Nexmark was ported from Dataflow to Beam 0.2.0 as an integration test case
- Refactored to the just released **stable** version of Beam **2.0.0**
- Made code generic to support all the Beam runners
- Changed some queries to use new APIs
- Validated queries in all the runners to test their support of the Beam model

# Advantages of using Beam for benchmarking

- **Rich model:** all use cases that we had could be expressed using Beam API
- Can test both **batch and streaming** modes with exactly the **same code**
- **Multiple runners**: queries can be executed on Beam supported runners<sup>\*</sup>
- **Metrics**

<sup>23</sup> \* Runners must provide the specific capabilities (features) used by the query

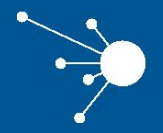

### Implementation

# Components of Nexmark

#### NexmarkLauncher:

Start sources to generate Events Run and monitor the queries (pipelines)

#### Generator:

Timestamped and correlated events: Auction, Bid, Person

**Metrics:** 

Each query includes ParDos to update metrics: execution time, processing event rate, number of results, but also invalid auctions/bids, …

● **Configuration\***:

Batch: test data is finite and uses a BoundedSource Streaming: test data is finite but uses an UnboundedSource

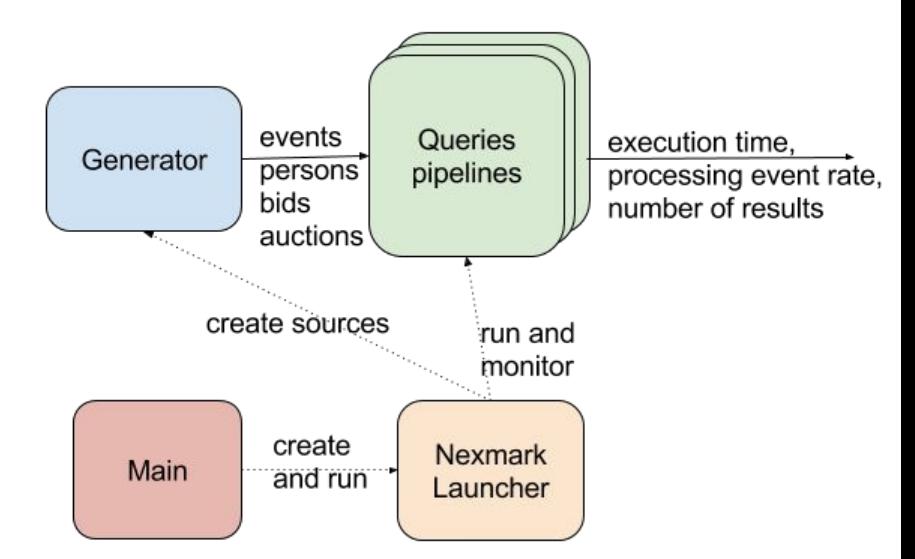

# Interesting Queries

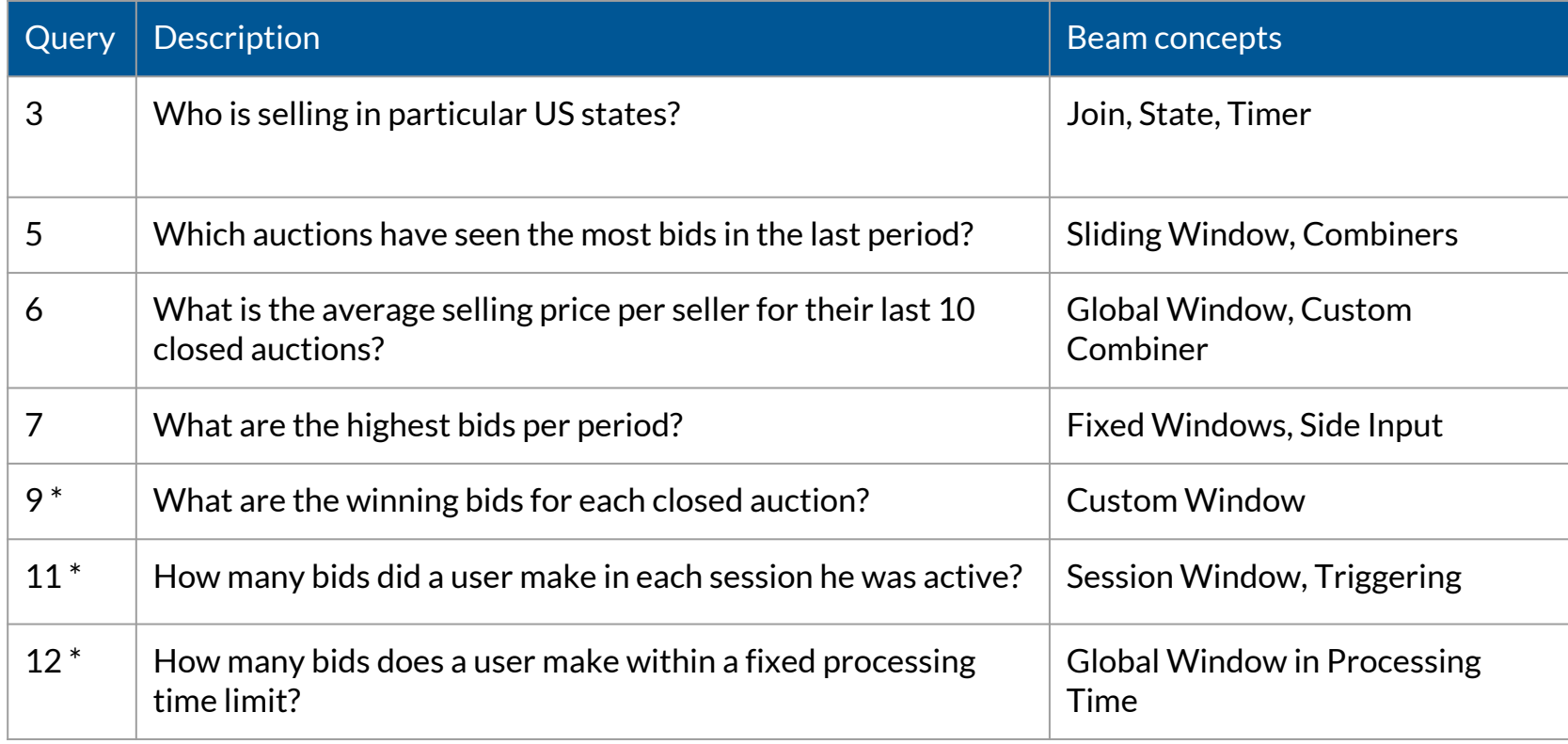

# Query Structure

- 1. Get **PCollection<Event>** as input
- 2. Apply **ParDo** + **Filter** to extract object of interest: Bids, Auction, Person
- 3. Apply transforms: **Filter, Count, GroupByKey, Window,** etc.
- 4. Apply **ParDo** to output the final PCollection: collection of AuctionPrice, AuctionCount ...

# Key point: **Where** in time to compute data?

- **Windows**: divide data into event-time-based finite chunks.
	- Often required when doing aggregations over unbounded data

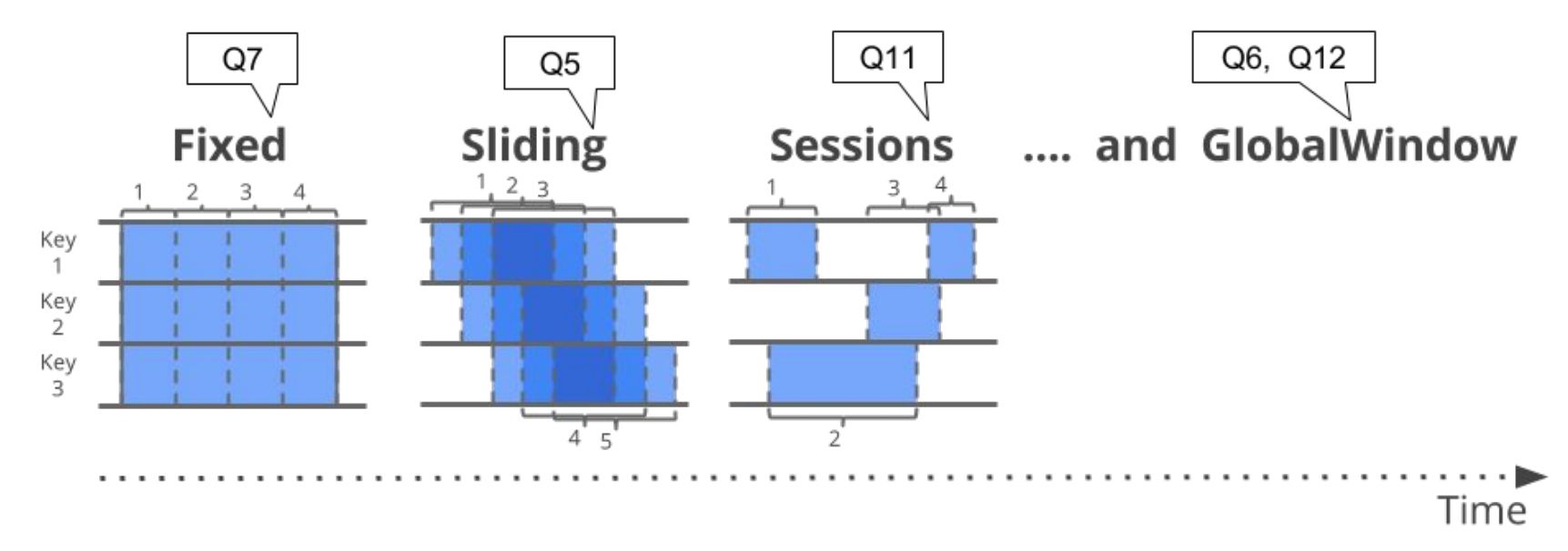

# Key point: **When** to compute data?

**Triggers**: Condition to emit the results of aggregation Deal with producing early results or including late-arriving data

Q11: uses a data-driven trigger fires when 20 elements were received

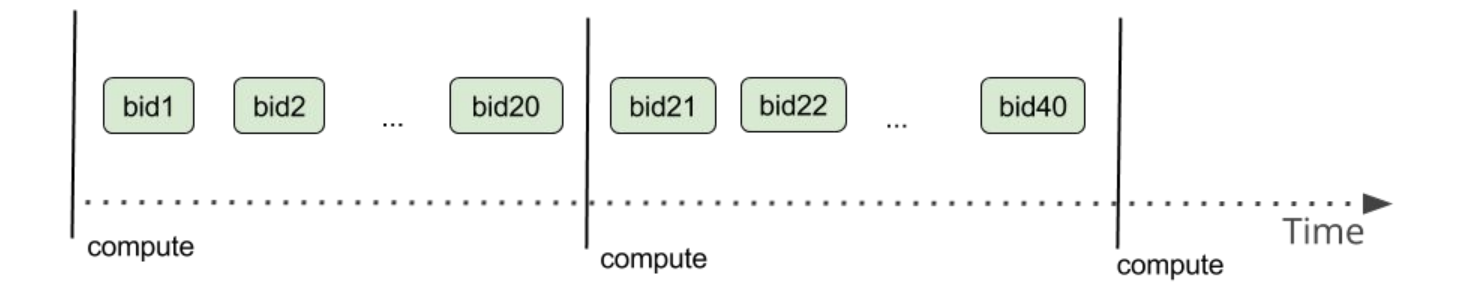

<sup>29</sup> \* Triggers can be Event-time, Processing-Time, Data-driven or Composite

# Key point: **When** to compute data?

Q12: Processing-time trigger fired when first element is received + delay (works in processing in global window time to create a duration)

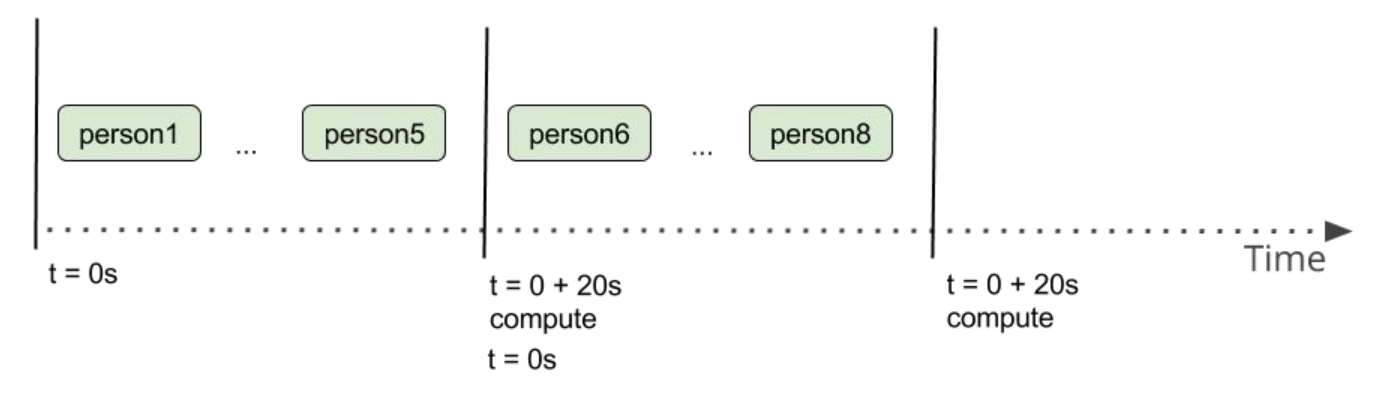

- **Processing time**: wall clock absolute program time
- **Event time**: timestamp in which the event occurred

<sup>30</sup> Default trigger: at the end of the window (Event-time)

# Key point: How to **temporarily group** events?

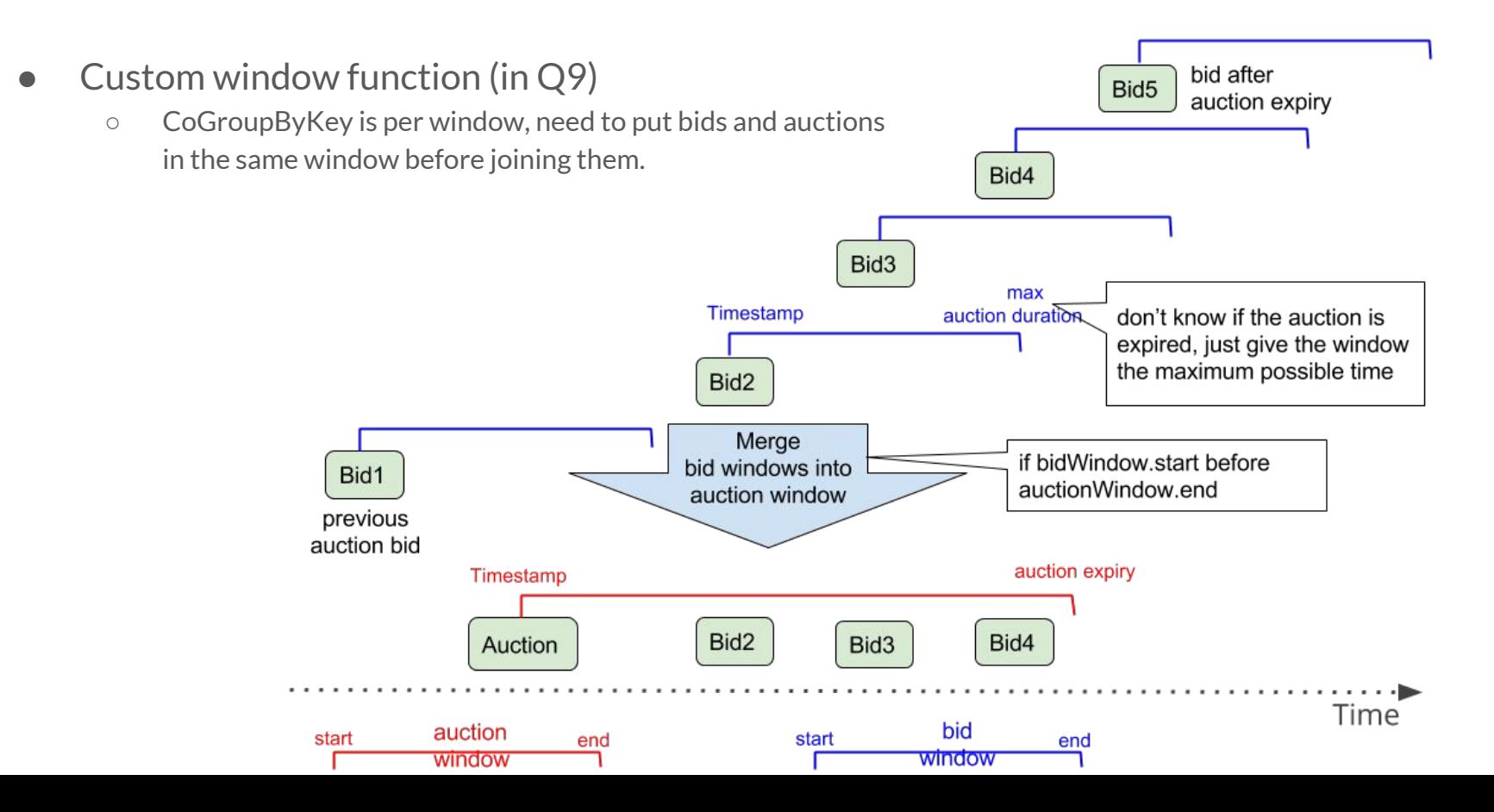

31

# Key point: How to deal with **out of order** events?

- State and Timer APIs in an incremental join (Q3):
	- Memorize person event waiting for corresponding auctions and clear at timer
	- Memorize auction events waiting for corresponding person event

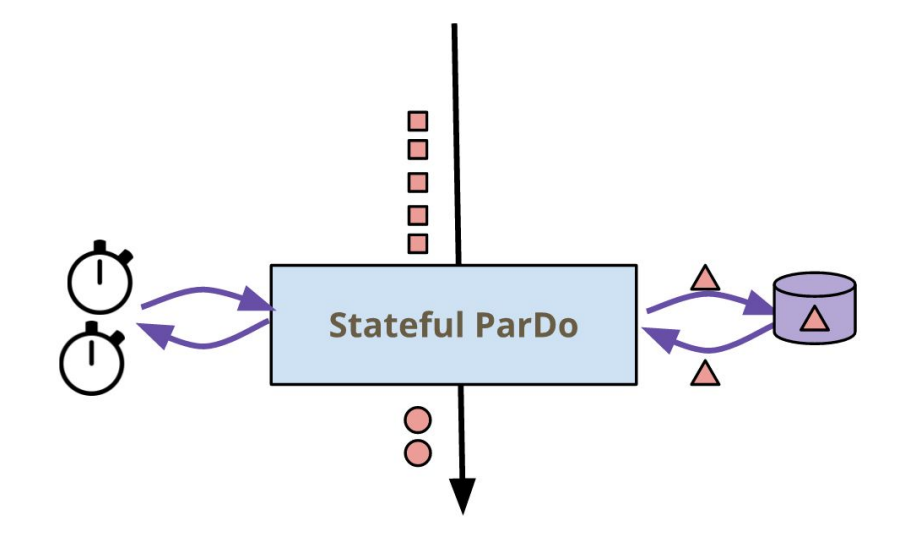

# Conclusion on queries

- Wide coverage of the Beam API
	- Most of the API
	- Illustrates also working in processing time
- Realistic
	- Real use cases, valid queries for an end user auction system
- Complex queries
	- Leverage all the runners capabilities

# Why Nexmark on Beam? A win-win story

- Advanced streaming semantics
- A/B testing of execution engines (e.g. regression and performance comparison between 2 versions of the same engine or of the same runner, ...)
- Integration tests (SDK with runners, runners with engines, ...)
- Validate Beam runners [capability matrix](https://beam.apache.org/documentation/runners/capability-matrix/)

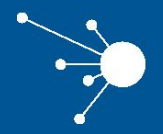

### Using Nexmark

# Neutral Benchmarking: A difficult issue

- **Different levels of support** of capabilities of the Beam model among runners
- All execution systems have **different strengths**: we would end up comparing things that are not always comparable
	- Some runners were designed to be batch oriented, others stream oriented
	- Some are designed towards sub-second latency, others prioritize auto-scaling
- Runners / Systems can have multiple **knobs to tweak the options**
- Benchmarking on a **distributed environment** can be inconsistent. Even worse if you benchmark on the cloud (e.g. Noisy neighbors)

#### Nexmark - How to run

**\$ mvn exec:java -Dexec.mainClass=org.apache.beam.integration.nexmark.Main -Pflink-runner -Dexec.args="--runner=FlinkRunner --suite=SMOKE --streaming=true --manageResources=false --monitorJobs=true --flinkMaster=tbd-bench"**

**\$ mvn exec:java -Dexec.mainClass=org.apache.beam.integration.nexmark.Main -Pspark-runner -Dexec.args="--runner=SparkRunner --suite=SMOKE --streaming=false**

**--manageResources=false --monitorJobs=true --sparkMaster=local"**

**\$ spark-submit --master yarn-client --class org.apache.beam.integration.nexmark.Main --driver-memory 512m --executor-memory 512m --executor-cores 1 /home/imejia/beam-integration-java-nexmark-bundled-2.1.0-SNAPSHOT.jar --runner=SparkRunner --query=5 --streamTimeout=60 --streaming=true --manageResources=false**

# Benchmark workload configuration

#### **Events generation**

smoke config defaults

- 100 000 events generated
- 100 generator threads
- Event rate in SIN curve
- Initial event rate of 10 000
- Event rate step of 10 000
- 100 concurrent auctions
- 1000 concurrent persons bidding / creating auctions

#### **Windows**

- $size 10s$
- sliding period 5s
- watermark hold for 0s

#### **Proportions**:

- Hot Auctions =  $\frac{1}{2}$
- Hot Bidders  $=$  1/4
- $\bullet$  Hot Sellers= $\frac{1}{4}$

#### **Technical**

- Artificial CPU load
- Artificial IO load

### Nexmark Output - Spark Runner (Batch)

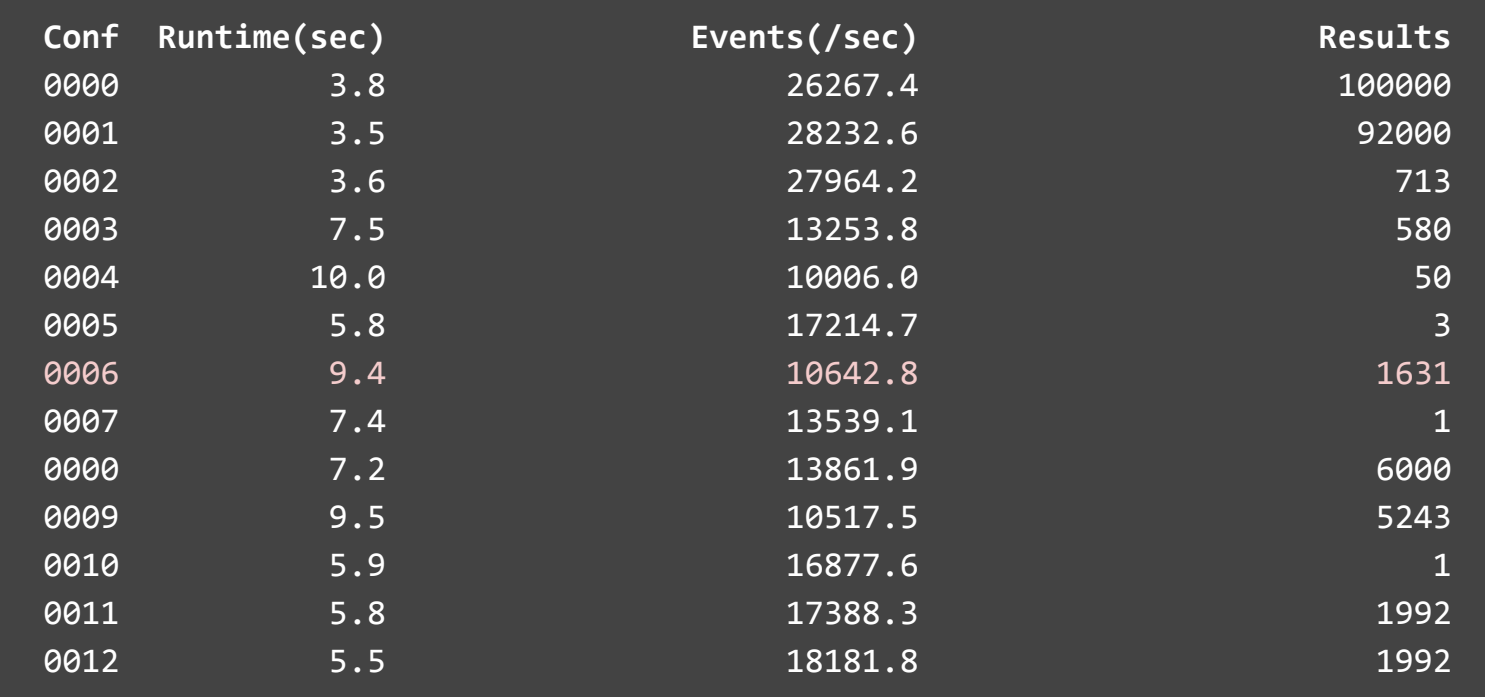

### Nexmark Output - Spark Runner (Streaming)

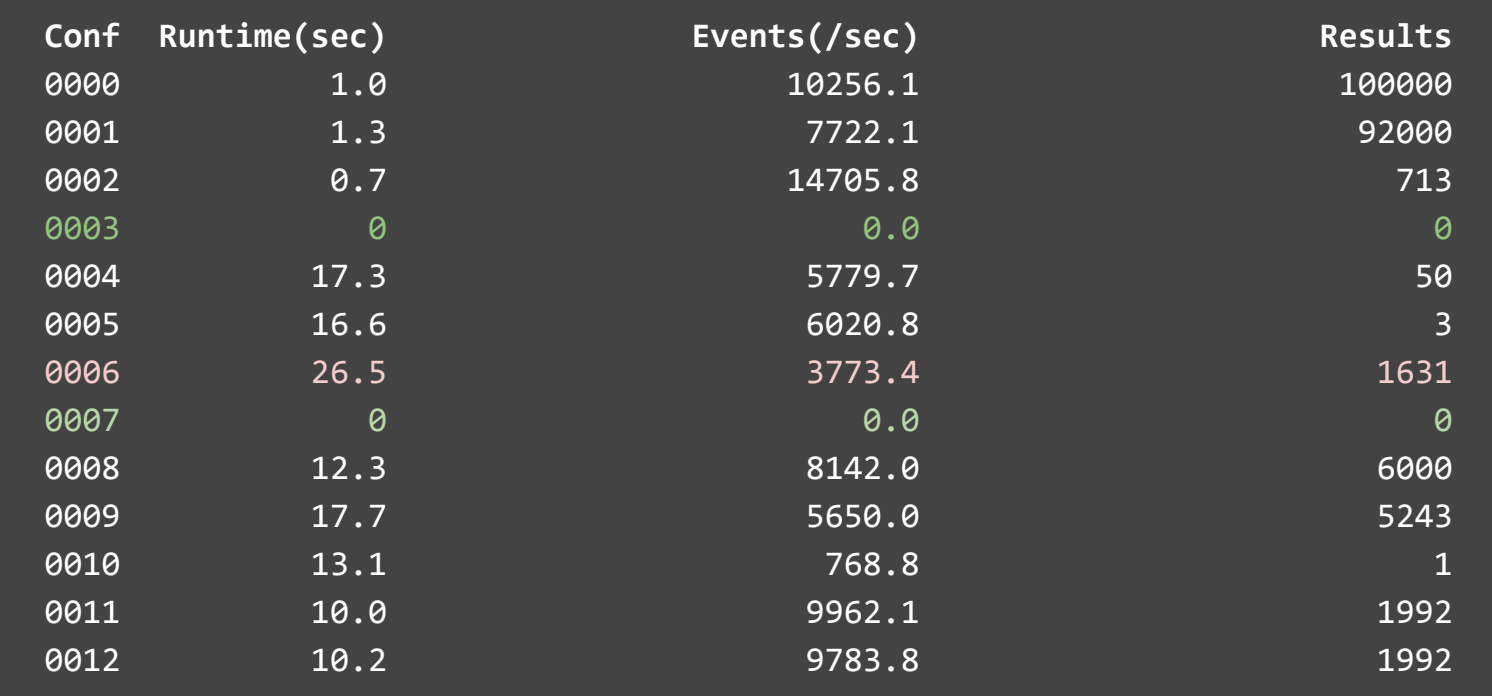

### Comparing different versions of the Spark engine

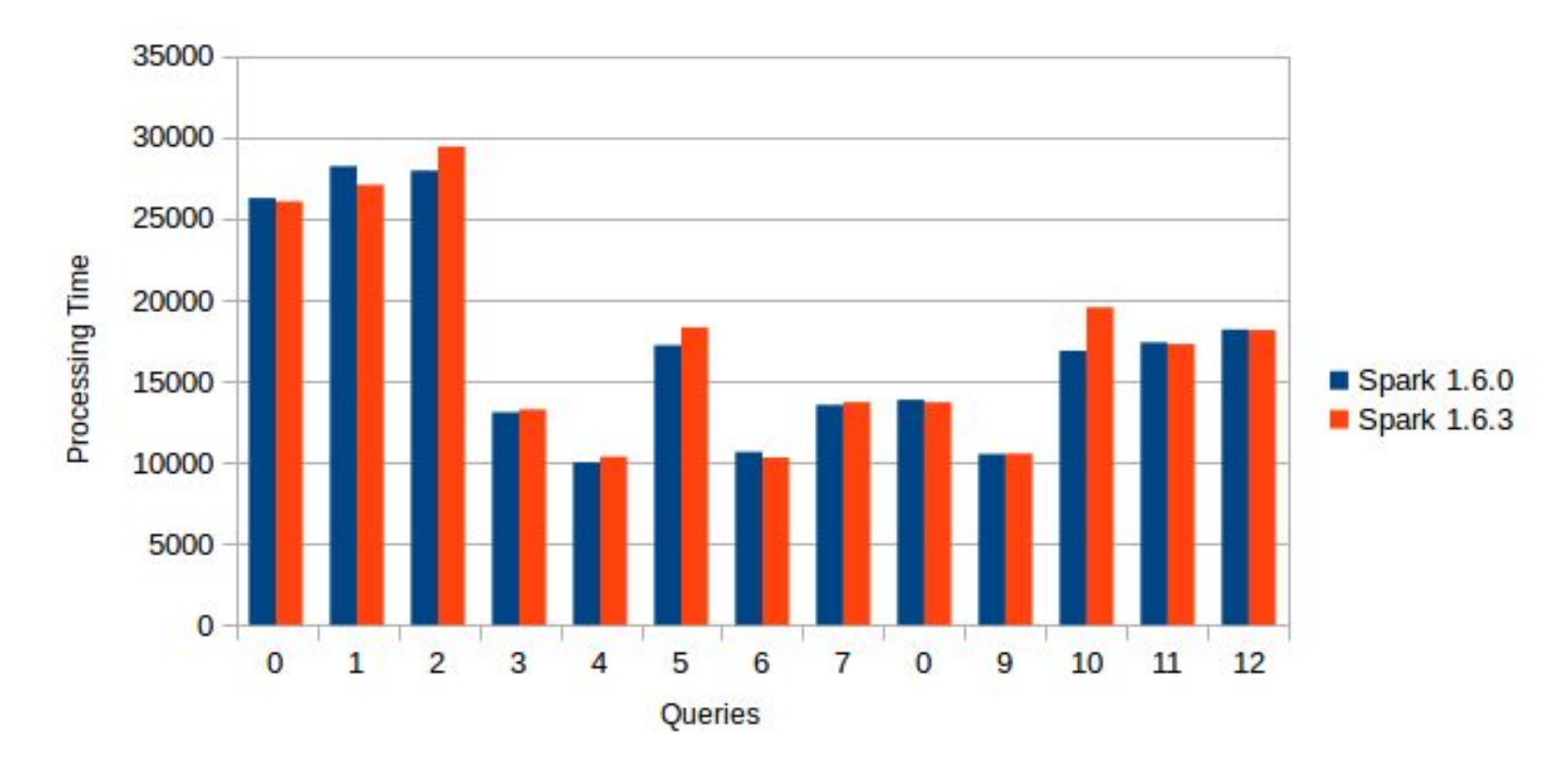

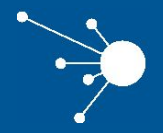

#### Current status and future work

# Execution Matrix

#### Batch

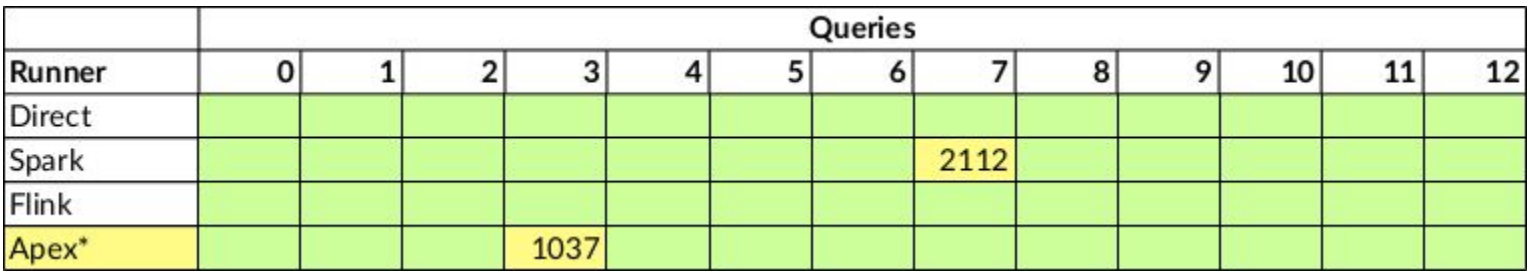

#### Streaming

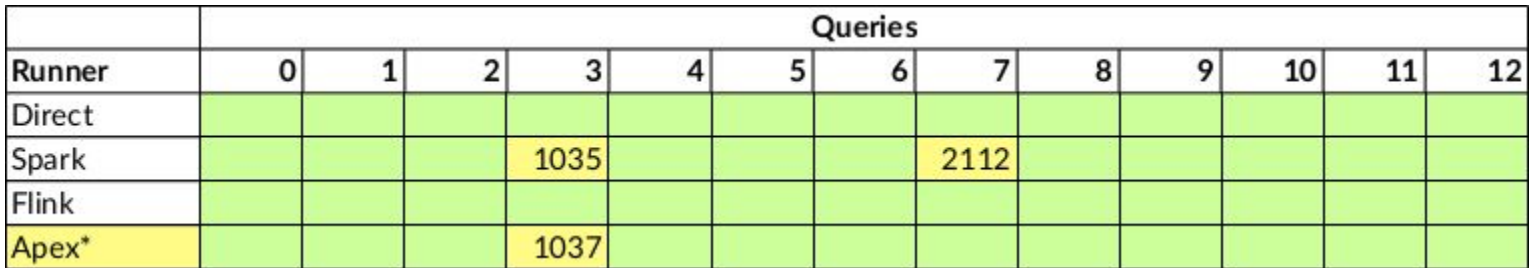

\* Apex runner lacks support for metrics

⋅⋅ We have not tested yet on Google Dataflow

### Current status

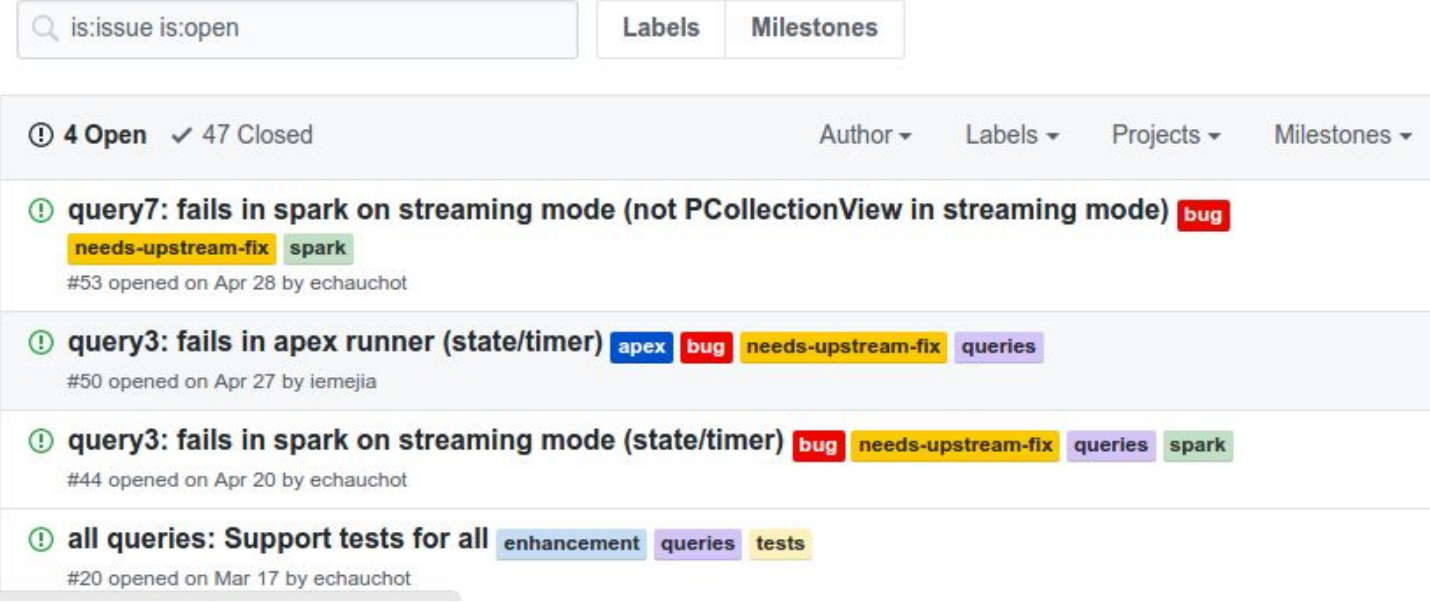

- Manage Nexmark issues in a dedicated place.
- Pending issues will be migrated to upstream

### Current status

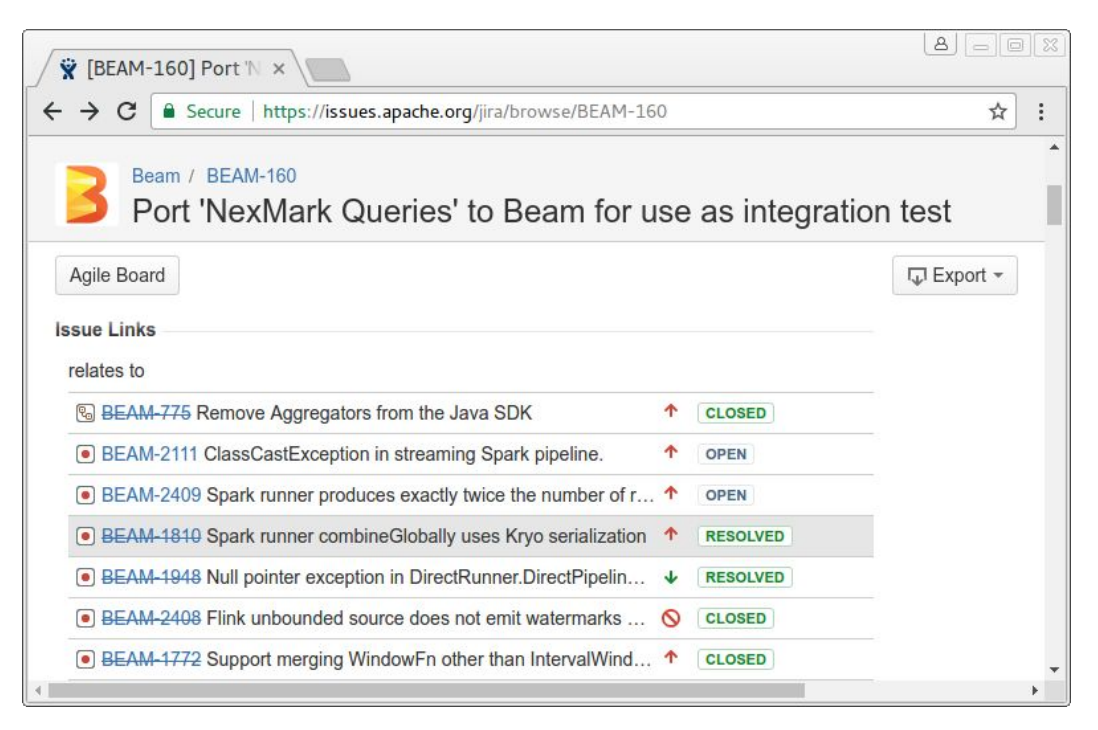

- Nexmark helped discover bugs and missing features in Beam
- 10 open issues / 7 closed issues on Beam upstream. [BEAM-160](https://issues.apache.org/jira/browse/BEAM-160)
- Nexmark PR is reviewed, and LGTM It must be merged into master for **Beam 2.1.0**

# Future work

- Resolve open Nexmark and Beam issues
- Integrate Nexmark into the Integration tests of Beam
- Add more queries to evaluate corner cases
- Validate new runners: Gearpump, Storm, JStorm
- Streaming SQL-based queries (using the ongoing work on Calcite DSL)

# **Contribute**

You are welcome to contribute!

- 5 open Github issues and 9 Beam Jiras that need to be taken care of
- Improve documentation + more refactoring
- New ideas, more queries, support for IOs, etc

Not only for Nexmark, **Beam** is in a perfect shape to jump in.

# **Greetings**

- **Mark Shields** (Google): Contributing Nexmark + answering our questions
- **Etienne Chauchot** (Talend): Co-maintainer of Nexmark
- **Thomas Groh, Kenneth Knowles** (Google): Direct runner + State/Timer API
- **Amit Sela, Aviem Zur** (Paypal): Spark Runner + Metrics
- **Aljoscha Krettek** (data Artisans), **Jinsong Lee** (Ali Baba): Flink Runner
- **Jean-Baptiste Onofre, Abbass Marouni** (Talend): comments and help to run Nexmark in our YARN cluster
- The rest of the **Beam** community in general for being awesome.

#### References

[Apache Beam](http://datalab.cs.pdx.edu/niagara/NEXMark/) **[NEXMark](http://datalab.cs.pdx.edu/niagara/NEXMark/)** [BEAM-160](https://issues.apache.org/jira/browse/BEAM-160) [Nexmark on Beam Issues](https://github.com/iemejia/beam/issues) [Big Data Benchmarks](https://fr.slideshare.net/VenkataNagaRavi/big-data-benchmarking-45826933)

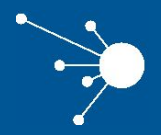

### **Thanks**